# **Настройки: useheading**

Когда эта опция активирована, ссылка на имя статьи вики будет автоматически использовать первый заголовок в статье для следующего:

- заголовок страницы, который отображается в браузере или в результатах поисковых машин;
- текст для ссылки на статью, если только в определении ссылки не содержится явного названия;
- заголовок новости в RSS-рассылке.
- Тип данных: смешанный
- Значение по умолчанию: 0
	- Возможные значения:
		- «Никогда» (0) отключено. Будет использоваться имя страницы в тексте ссылки;
		- «Только содержимое вики» (content) использовать текст первого заголовка в ссылках в текстах статей;
		- «Только навигация» (navigation) использовать текст первого заголовка в ссылках в строке [«Вы посетили:](http://vladpolskiy.ru/doku.php?id=wiki:breadcrumbs)», [обратных ссылках](http://vladpolskiy.ru/doku.php?id=wiki:backlinks), [результатах поиска](http://vladpolskiy.ru/doku.php?id=wiki:search) и т. п.;
		- «Всегда» (1) использовать текст первого заголовка во всех ссылках.

(Обновлено в «Докувики» 2009-02-14. Для обратной совместимости любые другие значения преобразуются в «0» или «1» с помощью функции **Dempty())** 

## **Предупреждение о безопасности**

Если страница имеет ограничения по доступу, в её первом заголовке страницы никогда не пишите ничего конфиденциального.

Первый заголовок страниц с ограниченным доступом для чтения будет раскрыт в других частях вики, которые ссылаются на эту страницу. Даже если вы убедитесь, что на страницах без ограничений нет ссылок на конкретную страницу, редактор страницы без ограничений все равно может создать ссылку на страницу с ограниченным доступом, чтобы открыть первый заголовок.

## **См. также**

• [Конфигурирование «Докувики»](http://vladpolskiy.ru/doku.php?id=wiki:config)

## **Пример**

Расположение файла для правки Dokuwiki/conf/local.php

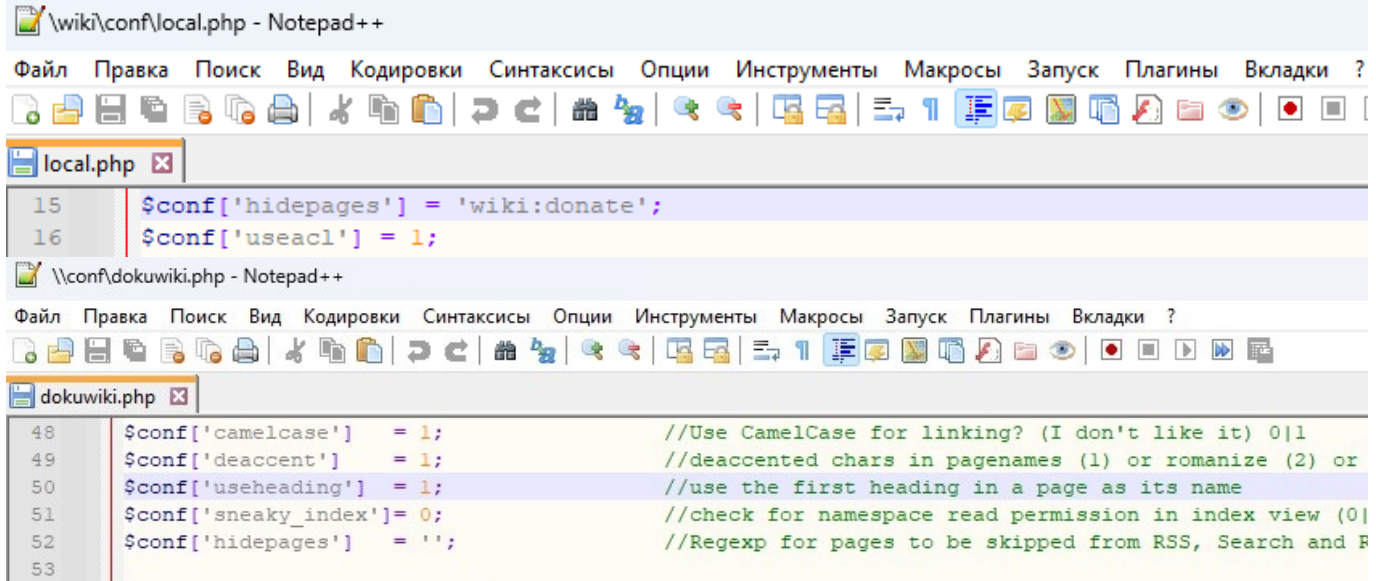

Пример для исключения страниц :reports:template, :reports:sidebar и страниц, вложенных в них:

```
$conf['hidepages'] = '^:reports:(?:template|sidebar)';
```
Еще один пример. Директория /data/pages содержит следующие страницы:

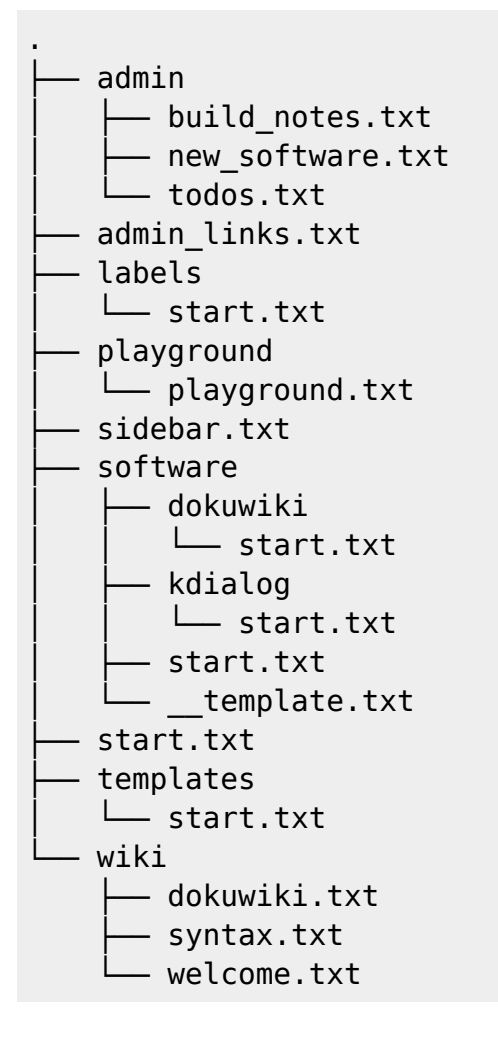

Чтобы скрыть страницы admin links, sidebar и все, что находится в пространствах имён :admin, :labels, :playground, :templates и, :wiki, используйте:

\$conf['hidepages'] = '^:(admin\*|sidebar|playground|labels|templates|wiki)';

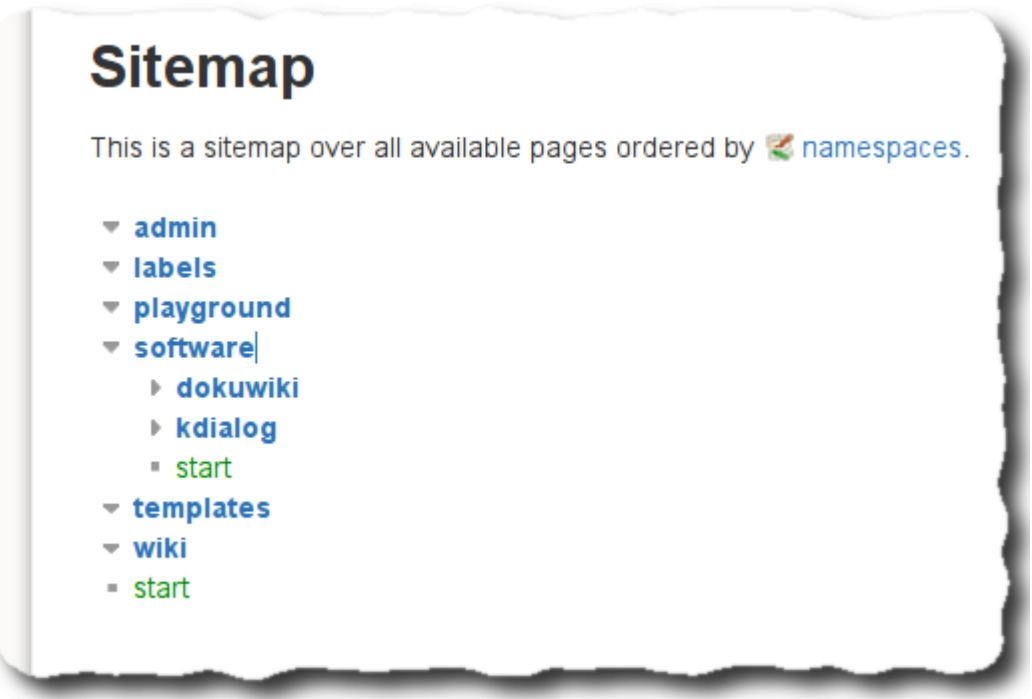

### **См. также**

- [Конфигурирование «Докувики»](http://vladpolskiy.ru/doku.php?id=wiki:config:config)
- [Синтаксис регулярных выражений PCRE](https://www.php.net/manual/en/reference.pcre.pattern.syntax.php)

From: <http://vladpolskiy.ru/> - **book51.ru**

Permanent link: **<http://vladpolskiy.ru/doku.php?id=wiki:config:useheading&rev=1706453380>**

Last update: **2024/01/28 17:49**

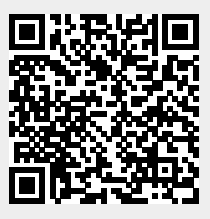